# AutoCAD Crack Patch With Serial Key [Latest 2022]

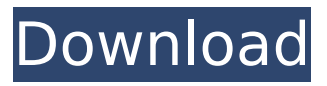

### **AutoCAD Free License Key Free PC/Windows [March-2022]**

Product Description AutoCAD is a computer-aided design and drafting software application. It includes a variety of technical drawing and modeling tools, in a user interface. It provides a comprehensive range of vector graphics and tools for creating 2D and 3D drawings. Its principal applications are in the building and construction industries. AutoCAD is a desktop CAD system that runs on IBM PCs. It was originally sold in a single, proprietary software package. In 2002, Autodesk released version 2003 that included a multitasking kernel. It is the first release of AutoCAD to be a cross-platform software product, available for both Windows and Macintosh operating systems. In 2003, AutoCAD also became available as a web-based version. AutoCAD is now available for a variety of platforms including Windows, macOS, Linux, and AIX. AutoCAD is designed to enable the construction industry to create three-dimensional drawings, and to provide the capability to convert these drawings into the many types of plans, sections, and elevations required by a construction project. It provides many tools to model the construction projects such as walls, windows, doors, and furniture. Where to Buy AutoCAD The file size of Autodesk AutoCAD software is quite small, normally around 20-25 MB. You may buy it from the official website of the Autodesk. It costs around \$500 for the home version of AutoCAD, while it can cost as much as \$3500 for AutoCAD LT. When you pay for AutoCAD or AutoCAD LT, the online installer is immediately downloaded to your PC. Using AutoCAD Before you can create a drawing with AutoCAD or AutoCAD LT, you must install the program and you need to configure the software. Autodesk AutoCAD Installation Guide The basic installation steps for AutoCAD are as follows: Open the Windows Control Panel. On Windows 7, click the Start button and then choose Control Panel from the list. On Windows 8, 8.1, and 10, click the Start button and choose Control Panel from the list. In the Control Panel, open the Programs and Features section. Click Add or Remove Programs. Select Autodesk, AutoCAD LT, or AutoCAD. In the list of programs, click the checkbox next to AutoCAD or AutoCAD

#### **AutoCAD Crack Free**

AutoCAD Cracked Accounts itself is fully compatible with the Open Database Connectivity (ODBC) standard, which allows an application to link directly to a database or file on the hard drive, rather than having to communicate through the operating system. This allows AutoCAD to access a range of files, such as spreadsheets and databases, without modification. Microsoft Access and OpenOffice Calc are the main providers of ODBC drivers for AutoCAD. AutoCAD can use different applications as front ends to configure its settings and view and edit data. These include: An Adobe Creative Suite plugin, which allows creating 2D or 3D models of buildings, vehicles, and other objects A DAWS (Digital Architectural Workshop system) software application, which can be used to build any type of model, including in 3D, as well as to view and edit data AutoCAD LT EDINA Xpert MicroStation Rhino (see also: GIS) RVT, which allows users to create VRML-based interactive 3D models of buildings Database AutoCAD's database interface is a Microsoft Access-like database management system (DBMS) or data-base manager. It supports a number of database standards including: ACCESS ASE CELPIA SQL Server ODBC Microsoft Jet ADO.NET In addition to this, the viewer and Autocad LT use ADO.NET to provide a powerful drag-and-drop interface. Updates AutoCAD 2017 AutoCAD LT 2017 and AutoCAD LT 2016 users can update their AutoCAD software to a new version by downloading the update files directly from Autodesk's servers. In most cases the update will be available within a week of the release date. AutoCAD 2018 AutoCAD LT 2018 users can update their

AutoCAD software to a new version by downloading the update files directly from Autodesk's servers. In most cases the update will be available within a week of the release date. AutoCAD's predecessor, AutoLISP, is not officially supported by Autodesk. References External links Category:AutoCAD Category:Computer-aided design software Category:Multimedia software Category:Product lifecycle management software Category:3D graphics software Category:Computer-related introductions in 1992Candida albicans is the most commonly encountered fun ca3bfb1094

#### **AutoCAD**

Open Autocad and select New and open Animate. Open Transpose and press Start. Open the sample animation and select Object and make sure the Interpolation Type is set to Spline. Use the Horizontal, Vertical, and Rotate buttons to create more duplicates. Position the first object at the top of the timeline and the last object at the bottom. Connect the first and last objects using the 'Enable Joints' button. Change the properties of the first and last objects to suit your preferences. Go back to Autocad and select the duplicates. Close the duplicates and open the Animation Window. Click on the Playback tab, double-click on the duplicate of the first object. Double-click on the duplicate of the last object. Set the Interpolation Type to Spline. In the Animation Window, press the Done button and then press Play. Click on the "Clipboard" tab. Select all (CTRL + A). In the Animation Window, press the "Transpose" button and select the first object (the two vertical objects at the bottom). In the Animation Window, press the "Transpose" button and select the second object (the first horizontal object). Move the timeline to the bottom. Repeat steps 6,7, and 8 to create more clones. Press the Stop button and then click on the "Clipboard" tab. Click on the "Delete" button and then "Save As Clipboard". In the Animation Window, select the object's clone and then click on the "Transpose" button. Repeat steps 6, 7, and 8 to create more clones. Select the object's clones and then press the Playback button. Repeat step 10. Stop the playback. Close Autocad. Now open and close the "Visual Resources" tab in the Animation window. Open the "Visual Resources" tab in Autodesk Maya and follow the instructions above. Repeat steps 2 and 3. Click on the "Scenes" tab in the Animation window. In the "Scenes" window, select the clips. Go to the main menu, select View, and select Timeline. In the Timeline window, select 'Next' to see the frame sequence. Repeat steps 6, 7, and 8. Repeat steps 10, 11, and 12. Creating a 3D model

#### **What's New in the?**

Improving Interoperability: The on-screen menus and commands used to make choices now support Windows 10 OS and Microsoft Edge. (video: 0:50 min.) Improved View Manager: Automatically change your working views when working on a sheet. Check your sheet view with one click. (video: 1:15 min.) New Help: The Help system has been updated to the latest version. System Requirements: CAD 2013 or newer is recommended. AutoCAD 2023 is available for Windows 7, Windows 8, Windows 10, and 64-bit Microsoft® Windows® 7 or later versions. AutoCAD 2023 is also available for Mac OS X 10.11 or later. Watch the videos and see for yourself how AutoCAD 2023 improves design and reduces the overall time it takes to get results. Coming in July, AutoCAD 2023 delivers an enhanced user interface, easier drawing and editing, faster print and markup, enhanced collaboration and improved interoperability with Adobe® products. It also introduces thousands of new features. AutoCAD 2023 features an all-new, easy-to-use user interface and command-line interface and more than 40 enhancements and improvements to the DWF and DWG formats. Markup Assist automatically imports page-by-page feedback into your drawings. Discovery Drawings for Making Change: Documentation and the drawing process often involve sending feedback to designers. But how do you get feedback to designers? Printed paper or PDFs? Hard copies? Or a static Word or PDF? With AutoCAD 2023, simply open a DWF, DWG, or PDF file and simply send the file to the designer. Once the designer opens the file, AutoCAD 2023 will detect and interpret the feedback and make the appropriate changes automatically. Rapidly Send and Receive Feedback in Minutes: Often, designers are sending feedback and suggestions in the form of printed paper, PDFs, and even

electronic files. They are often difficult to keep up with and even more difficult to incorporate into your designs. With AutoCAD 2023, you can send and receive feedback as needed. The system makes it easy to integrate and incorporate all the feedback into your designs. This means that instead of waiting for printouts or PDFs, you can simply send them as electronic files. No more

## **System Requirements For AutoCAD:**

Minimum Requirements: OS: Windows 7 Processor: Intel i5-2400 Memory: 8 GB Graphics: Nvidia GTX 650 or Radeon HD 7870 Hard Disk: 10 GB Additional Notes: Recommended Requirements: Processor: Intel i7-4790 Graphics: Nvidia GTX 970 or AMD RX 480 Minimum Requirements:OS: Windows 7Processor: Intel i5

[http://capabiliaexpertshub.com/autocad-20-0-crack-activation-code-with-keygen-free](http://capabiliaexpertshub.com/autocad-20-0-crack-activation-code-with-keygen-free-download-march-2022/)[download-march-2022/](http://capabiliaexpertshub.com/autocad-20-0-crack-activation-code-with-keygen-free-download-march-2022/) <https://nooorasa.ru/2022/07/24/autocad-with-product-key-2022-latest/> <https://1w74.com/autocad-11/> <https://protelepilotes.com/wp-content/uploads/2022/07/girhary.pdf> <https://teenmemorywall.com/autocad-2021-24-0-win-mac-2/> <https://superstitionsar.org/autocad-crack-license-keygen-april-2022/> <http://www.hva-concept.com/autocad-registration-code-for-pc-updated-2022/> <https://bodhibliss.org/autocad-21-0-crack-3264bit-latest/> <http://www.paylessdvds.com/?p=19926> <https://pollynationapothecary.com/wp-content/uploads/2022/07/AutoCAD-57.pdf> <https://ferramentariasc.com/2022/07/24/autocad-23-0-crack-x64/> <https://afgras.org/wp-content/uploads/2022/07/peetkiel.pdf> [https://polyglothealth.com/wp-content/uploads/AutoCAD\\_\\_Crack\\_.pdf](https://polyglothealth.com/wp-content/uploads/AutoCAD__Crack_.pdf) <http://www.jbdsnet.com/autocad-8/> [https://movingbay.com/wp](https://movingbay.com/wp-content/uploads/2022/07/AutoCAD_Crack_Torrent_Activation_Code_2022_New.pdf)[content/uploads/2022/07/AutoCAD\\_Crack\\_Torrent\\_Activation\\_Code\\_2022\\_New.pdf](https://movingbay.com/wp-content/uploads/2022/07/AutoCAD_Crack_Torrent_Activation_Code_2022_New.pdf) <http://staffdirect.info/wp-content/uploads/2022/07/AutoCAD-51.pdf> [https://lovebeauty.fr/wp](https://lovebeauty.fr/wp-content/uploads/2022/07/AutoCAD__Crack__Free_Download_MacWin.pdf)[content/uploads/2022/07/AutoCAD\\_\\_Crack\\_\\_Free\\_Download\\_MacWin.pdf](https://lovebeauty.fr/wp-content/uploads/2022/07/AutoCAD__Crack__Free_Download_MacWin.pdf) <https://awamagazine.info/advert/autocad-24-2-crack-with-license-code/> <http://yiyo.es/wp-content/uploads/2022/07/flovinc.pdf> [https://onewish.org/wp-content/uploads/2022/07/AutoCAD\\_Free\\_License\\_Key\\_WinMac-1.pdf](https://onewish.org/wp-content/uploads/2022/07/AutoCAD_Free_License_Key_WinMac-1.pdf)